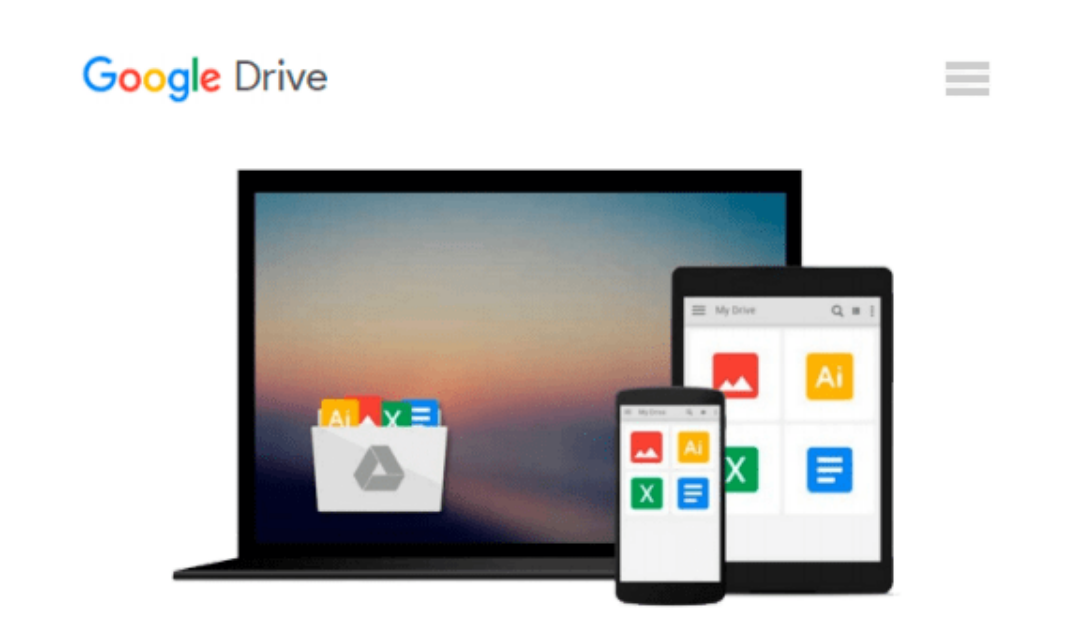

# **Mac OS X Snow Leopard All-in-One For Dummies**

*Mark L. Chambers*

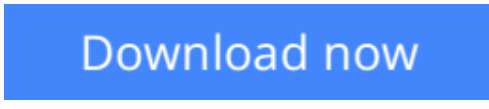

[Click here](http://bookengine.site/go/read.php?id=B002N31PLU) if your download doesn"t start automatically

## **Mac OS X Snow Leopard All-in-One For Dummies**

Mark L. Chambers

#### **Mac OS X Snow Leopard All-in-One For Dummies** Mark L. Chambers

Mac OS X Snow Leopard is the newest Mac operating system, with even better performance and more efficient use of hard drive space as well as cool features like MobileMe, the iWork productivity suite, and improved media technology. And *Mac OS X Snow Leopard All-in-One For Dummies* is your one-stop reference for all its features.

Eight self-contained minibooks cover OS X basics, customizing and sharing your Mac, the digital hub, iWork, Internet features, networking, expanding your system, and advanced Mac OS X (for those with more techie inclinations). You'll learn to:

- Determine whether your hardware can handle upgrading to Snow Leopard
- Navigate Snow Leopard, find things with Spotlight, control your Mac with Front Row, and make backups
- Explore the digital hub and its applications: iPhoto, iMovie, iDVD, iTunes, GarageBand, QuickTime, and iWeb
- Create cool-looking documents with Pages, crunch numbers with Numbers, and build awesome slide presentations with Keynote
- Set up your Internet connection and e-mail, connect with iChat, sync up with MobileMe, and share large files via iDisk
- Build a wireless network with AirPort Extreme
- Keep your Snow Leopard happy with regular maintenance

*Mac OS X Snow Leopard All-in-One For Dummies* also shows you a little of what's under the hood, in case you're interested in doing a little AppleScript programming or learning a bit more about UNIX. Whatever your level of involvement with OS X Snow Leopard, this complete guide covers what you need to know.

**[Download](http://bookengine.site/go/read.php?id=B002N31PLU)** [Mac OS X Snow Leopard All-in-One For Dummies ...pdf](http://bookengine.site/go/read.php?id=B002N31PLU)

**[Read Online](http://bookengine.site/go/read.php?id=B002N31PLU)** [Mac OS X Snow Leopard All-in-One For Dummies ...pdf](http://bookengine.site/go/read.php?id=B002N31PLU)

#### **Download and Read Free Online Mac OS X Snow Leopard All-in-One For Dummies Mark L. Chambers**

#### **From reader reviews:**

#### **Michael Gibson:**

What do you with regards to book? It is not important to you? Or just adding material when you really need something to explain what your own problem? How about your spare time? Or are you busy man or woman? If you don't have spare time to perform others business, it is gives you the sense of being bored faster. And you have extra time? What did you do? All people has many questions above. They have to answer that question because just their can do that will. It said that about guide. Book is familiar on every person. Yes, it is proper. Because start from on guardería until university need this specific Mac OS X Snow Leopard Allin-One For Dummies to read.

#### **Amanda Haskin:**

Exactly why? Because this Mac OS X Snow Leopard All-in-One For Dummies is an unordinary book that the inside of the e-book waiting for you to snap that but latter it will shock you with the secret it inside. Reading this book beside it was fantastic author who else write the book in such awesome way makes the content interior easier to understand, entertaining method but still convey the meaning fully. So , it is good for you for not hesitating having this nowadays or you going to regret it. This excellent book will give you a lot of rewards than the other book have got such as help improving your expertise and your critical thinking means. So , still want to hesitate having that book? If I were being you I will go to the book store hurriedly.

#### **James Pickett:**

That reserve can make you to feel relax. This specific book Mac OS X Snow Leopard All-in-One For Dummies was multi-colored and of course has pictures around. As we know that book Mac OS X Snow Leopard All-in-One For Dummies has many kinds or category. Start from kids until youngsters. For example Naruto or Private investigator Conan you can read and believe you are the character on there. Therefore not at all of book usually are make you bored, any it offers up you feel happy, fun and relax. Try to choose the best book for yourself and try to like reading in which.

#### **Carolyn Berndt:**

A number of people said that they feel bored stiff when they reading a guide. They are directly felt that when they get a half parts of the book. You can choose the book Mac OS X Snow Leopard All-in-One For Dummies to make your reading is interesting. Your skill of reading proficiency is developing when you including reading. Try to choose simple book to make you enjoy you just read it and mingle the feeling about book and reading through especially. It is to be very first opinion for you to like to wide open a book and go through it. Beside that the publication Mac OS X Snow Leopard All-in-One For Dummies can to be your brand-new friend when you're really feel alone and confuse in doing what must you're doing of that time.

**Download and Read Online Mac OS X Snow Leopard All-in-One For Dummies Mark L. Chambers #CY8B1OA6SH4**

### **Read Mac OS X Snow Leopard All-in-One For Dummies by Mark L. Chambers for online ebook**

Mac OS X Snow Leopard All-in-One For Dummies by Mark L. Chambers Free PDF d0wnl0ad, audio books, books to read, good books to read, cheap books, good books, online books, books online, book reviews epub, read books online, books to read online, online library, greatbooks to read, PDF best books to read, top books to read Mac OS X Snow Leopard All-in-One For Dummies by Mark L. Chambers books to read online.

### **Online Mac OS X Snow Leopard All-in-One For Dummies by Mark L. Chambers ebook PDF download**

**Mac OS X Snow Leopard All-in-One For Dummies by Mark L. Chambers Doc**

**Mac OS X Snow Leopard All-in-One For Dummies by Mark L. Chambers Mobipocket**

**Mac OS X Snow Leopard All-in-One For Dummies by Mark L. Chambers EPub**